**APEL CLIENT USER GUIDE**

*Date:* **26.04.2013**

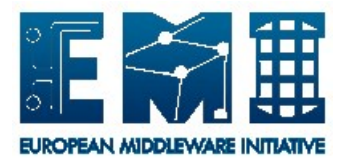

## **EUROPEAN**

# **MIDDLEWARE INITIATIVE**

## **APEL CLIENT USER GUIDE**

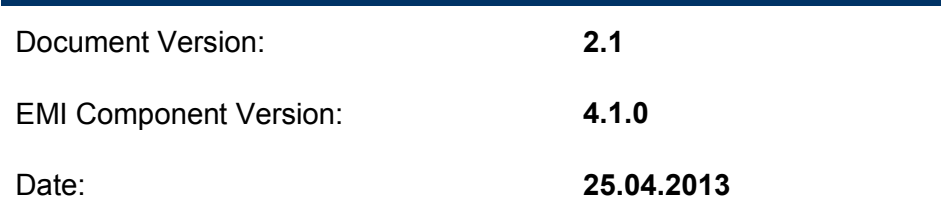

This work is co-funded by the European Commission as part of the EMI project under Grant Agreement INFSO-RI-261611.

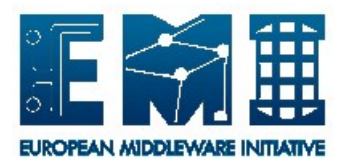

## <span id="page-1-0"></span>**DOCUMENT CHANGE LOG**

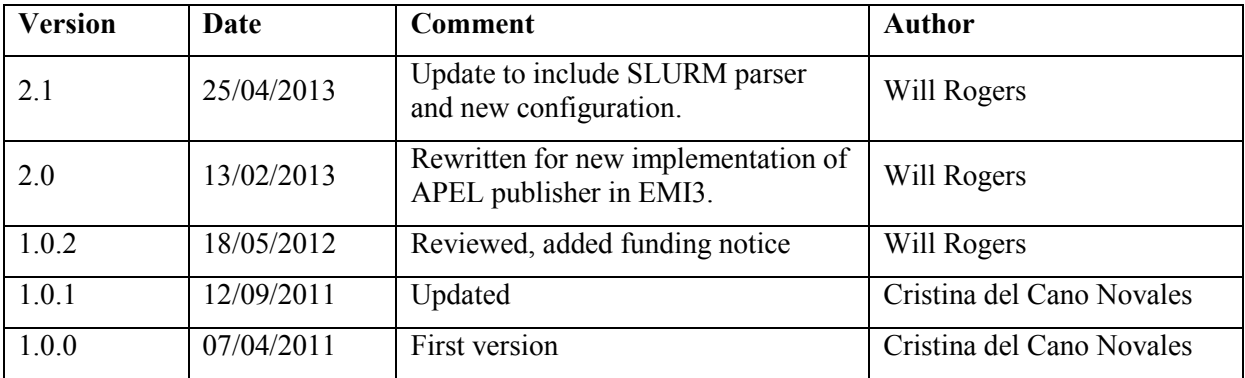

#### **Copyright notice:**

Copyright (c) Members of the EMI Collaboration. 2013.

See http://www.eu-emi.eu/about/Partners/ for details on the copyright holders.

EMI ("European Middleware Initiative") is a project partially funded by the European Commission. For more information on the project, its partners and contributors please see http://www.eu-emi.eu.

This document is released under the Open Access license. You are permitted to copy and distribute verbatim copies of this document containing this copyright notice, but modifying this document is not allowed. You are permitted to copy this document in whole or in part into other documents if you attach the following reference to the copied elements: "Copyright (C) 2013. Members of the EMI Collaboration. http://www.eu-emi.eu ".

The information contained in this document represents the views of EMI as of the date they are published. EMI does not guarantee that any information contained herein is error-free, or up to date.

EMI MAKES NO WARRANTIES, EXPRESS, IMPLIED, OR STATUTORY, BY PUBLISHING THIS DOCUMENT.

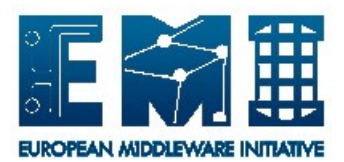

## **Contents**

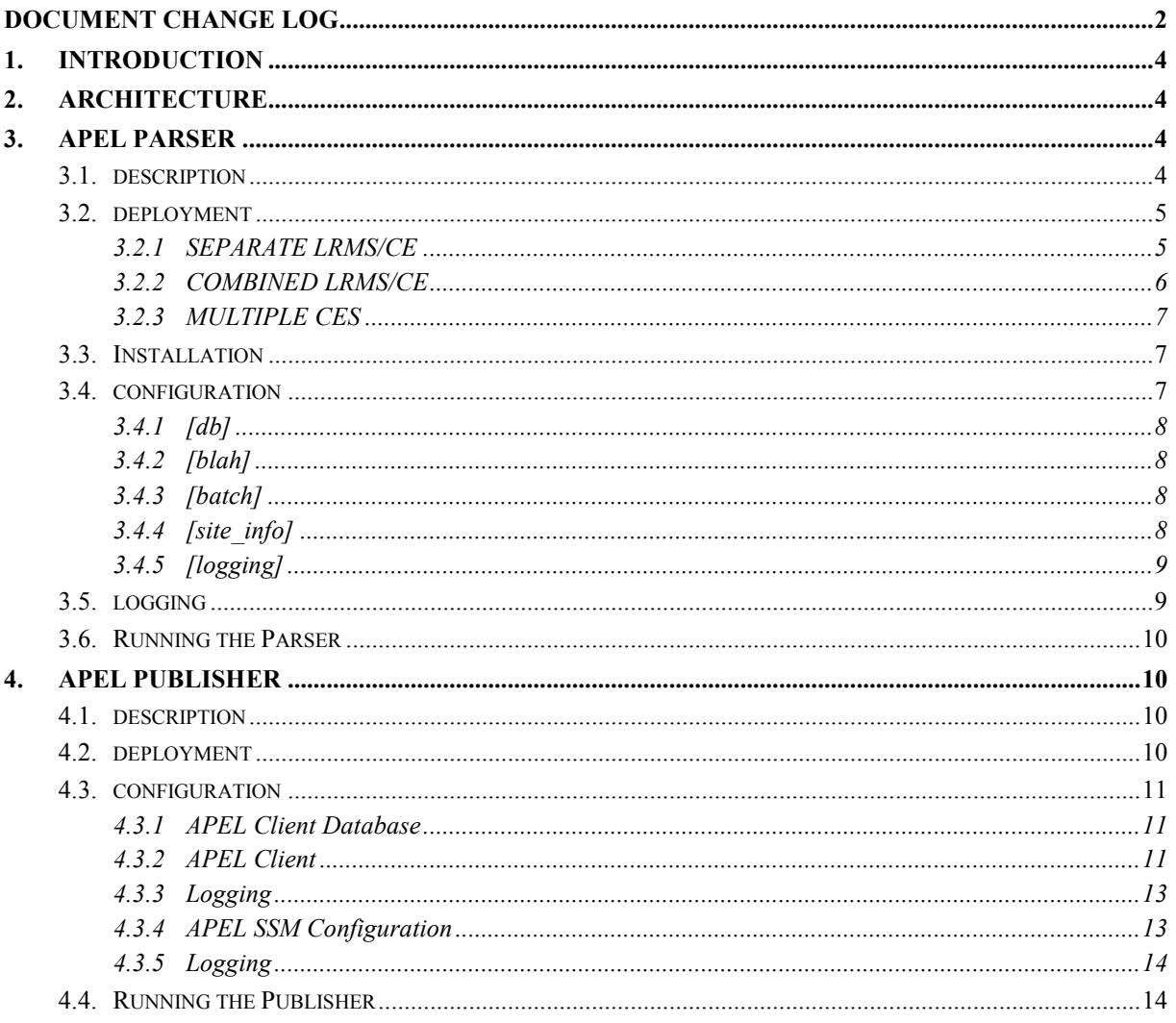

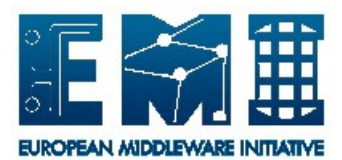

## <span id="page-3-0"></span>**1. INTRODUCTION**

APEL (Accounting Processor for Event Logs) is a tool that gathers CPU accounting information by parsing batch system and blah accounting log files and inserting the data into a local MySQL database. APEL then publishes the data into a centralized repository.

## <span id="page-3-1"></span>**2. ARCHITECTURE**

The APEL Client consists of two main components, the APEL parser and the APEL publisher (Figure 1). More detailed information about each component's architecture can be found in the following sections.

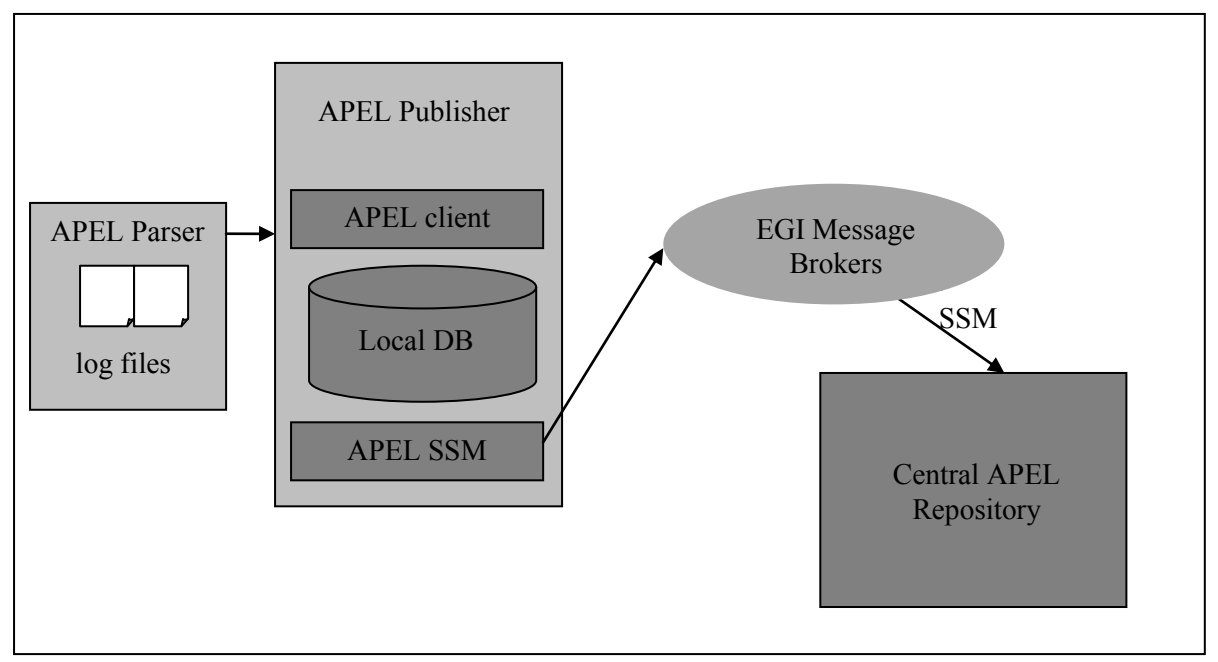

**Figure 1: Overall Architecture**

## <span id="page-3-2"></span>**3. APEL PARSER**

## <span id="page-3-3"></span>**3.1. DESCRIPTION**

To create CPU accounting information from a grid site, APEL requires information from three sources:

- Batch system log files
- CE accounting log files (also known as blah logs)
- CPU benchmarking information, available from LDAP.

The APEL parser is used to retrieve the first two of these.

Currently, the APEL parser can support four types of batch system: PBS/Torque, LSF, Grid Engine, and SLURM. The APEL parsers package is able to parse log files from any of these batch systems. Accounting records are created by the APEL parser from the batch system logs and blah logs and these accounting records are stored in a MySQL database, installed on an APEL Publisher node.

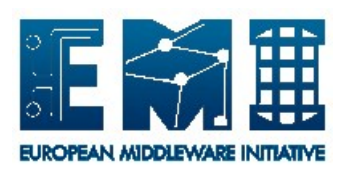

Any log files which have changed since the last operation of the parser will be parsed to check for new records.

## <span id="page-4-0"></span>**3.2. DEPLOYMENT**

The APEL Parser can be deployed in a variety of ways depending upon the setup at your site.

APEL Accounting records will only be created when the accounting log files and the batch system log files are parsed. Sites must therefore ensure the APEL parser has access to both types of log file, either by installing an instance of the APEL parser on each machine containing logs, or by making the logs available to the machine where the APEL parser is installed.

An overview of some of the typical deployments is as follows:

## <span id="page-4-1"></span>**3.2.1 SEPARATE LRMS/CE**

An instance of the APEL parser must be installed in both the CE and the LRMS. The parser must be configured to read the Event Log Files (from the batch system) in the CE installation. The LRMS APEL parser must be configured to read the Accounting Log Files.

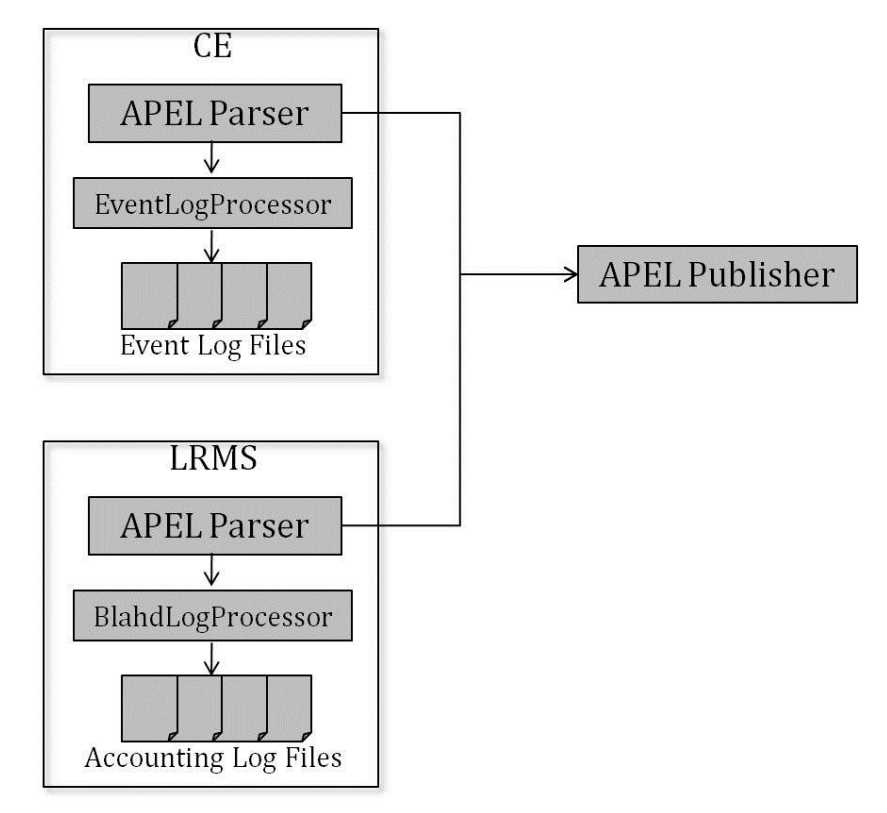

**Figure 2: Separate LRMS/CE**

## <span id="page-5-0"></span>**3.2.2 COMBINED LRMS/CE**

Only one instance of the APEL parser is needed in the CE/LRMS. The parser must be configured to parse both the batch system log files and the accounting log files.

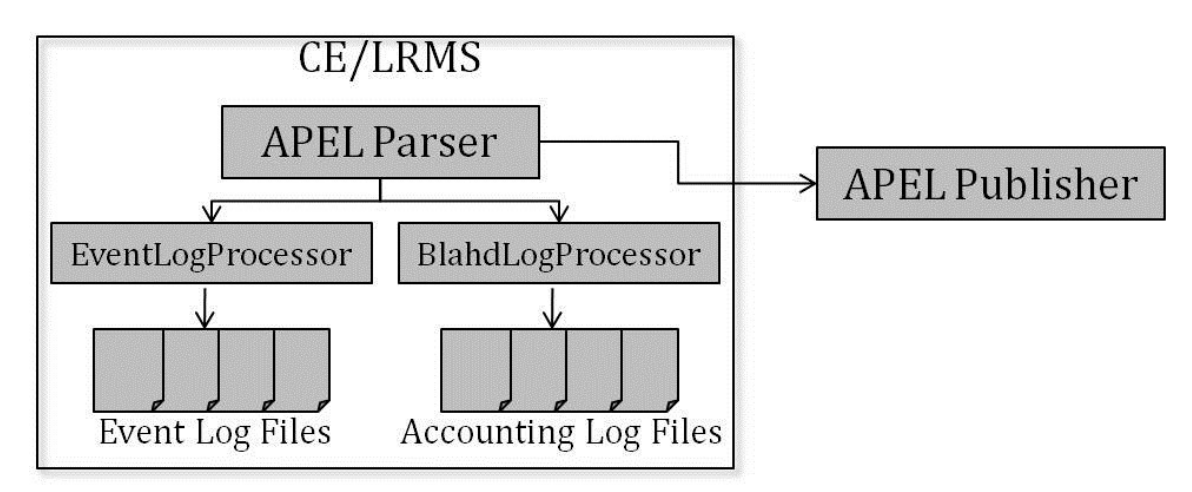

**Figure 3: Combined LRMS/CE**

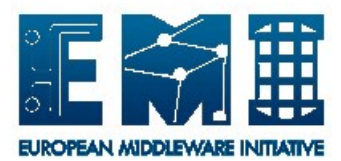

## <span id="page-6-0"></span>**3.2.3 MULTIPLE CES**

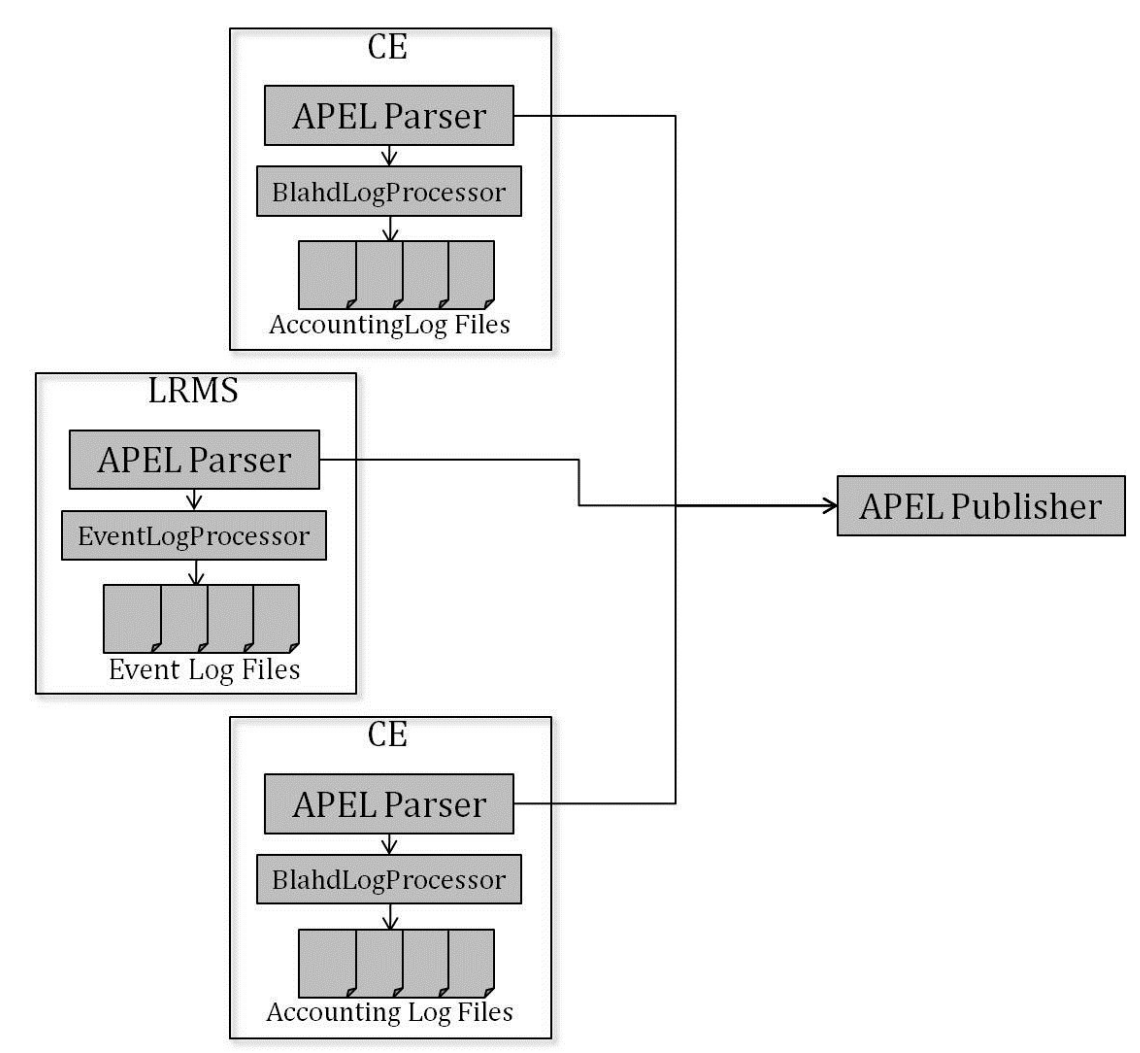

**Figure 4: Multiple CEs**

## <span id="page-6-1"></span>**3.3. INSTALLATION**

To run the APEL parser the following packages should be installed (they are available for SL5 or SL6):

apel-lib apel-parsers

## <span id="page-6-2"></span>**3.4. CONFIGURATION**

(For more detailed installation information please see the APEL Parsers System Administrator Guide.)

The APEL parser configuration file is located at /etc/apel/parser.cfg.

It has two main tasks:

- Parses blah log files
- Parses batch system log files

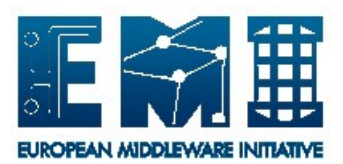

Either of these may be disabled.

Each section of the configuration file is described below.

## <span id="page-7-0"></span>**3.4.1 [db]**

This section contains the APEL client database connection information.

```
# Information about the apel client database
[db]
hostname = localhost
port = 3306
name = apelclient
username = root
password =
```
## <span id="page-7-3"></span>**3.4.2 [site\_info]**

```
[site_info]
# Specify the site name from GOCDB
site name =# Batch system hostname. This does not need to be a definitive hostname,
# but it should uniquely identify the batch system.
# Example: pbs.gridpp.rl.ac.uk
lrms_server =
```
This contains two options:

- site name: this must be the site name which is specified in GOCDB
- lrms server: this must uniquely define the batch system being used. It does not have to be a real hostname, but it should not be the same for two different batch systems.

## <span id="page-7-1"></span>**3.4.3 [blah]**

This section contains information about the blah log files.

```
[blah]
enabled = true
dir = /var/log/cream/accounting
# typical logfile name is blahp.log-yyyymmdd
filename prefix = blank.logsubdirs = false
```
- enabled: allows you to enable or disable the blah parser
- dir: specifies the directory to search for blah logs
- filename prefix: specifies the prefix that each file must have in order to be parsed
- subdirs: whether to recursively search subdirectories of the specified directory for log files

## <span id="page-7-2"></span>**3.4.4 [batch]**

This section contains information about the batch system log files.

```
[batch]
enabled = true
# Reparse all batch system log files and replace them in the database.
# Use with caution!
```
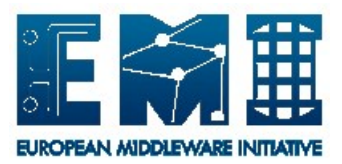

reparse = false

*Date:* **26.04.2013**

```
# Batch system specific options.
# Valid types are LSF, PBS, SGE, SLURM
type = 
# Whether to try to parse multi-core details
parallel = false
# Directory to search for accounting logfiles
dir = 
# Prefix shared by all log files to parse 
filename prefix =
# Whether to search subdirectories for logfiles
subdirs = false
# LSF only: scale CPU and wall durations according to 
# 'HostFactor' value in logfiles
#scale_host_factor = false
```
- enabled: allows you to enable or disable the blah parser
- reparse: allows you to reparse all the batch system files and replace them in the database.
	- o This will cause a lot of new data to be generated. Use this option only if you know what you're doing!
- type: must be PBS, LSF, SGE or SLURM
- parallel: whether to include information about multiple nodes and cores used by a job
- dir: specifies the directory to search for batch system logs
- filename prefix: specifies the prefix that each log file must have in order to be parsed
- subdirs: specifies whether to search subdirectories of the specified directory recursively for log files
- scale host factor (LSF only): LSF can be configured to publish a host scaling factor in the accounting log file. This option will scale the CPU and wall durations according to these values.

## <span id="page-8-0"></span>**3.4.5 [logging]**

```
[logging]
logfile = /var/log/apelparser.log
level = INFO
console = true
```
This controls the logging options:

- logfile: specifies the location of the log file to write
- level: can be DEBUG, INFO, WARNING, ERROR, CRITICAL. It is recommended to leave this as INFO by default.
- console: whether to log to the console as well as to the log file.

#### <span id="page-8-1"></span>**3.5. LOGGING**

The default log file for the APEL parser is /var/log/apelparser.log.

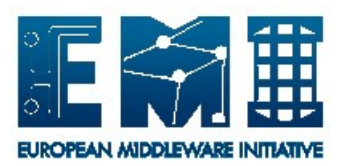

## <span id="page-9-0"></span>**3.6. RUNNING THE PARSER**

To run the parser using the default configuration, run:

# /usr/bin/apelparser

## <span id="page-9-1"></span>**4. APEL PUBLISHER**

#### <span id="page-9-2"></span>**4.1. DESCRIPTION**

The APEL Publisher:

- Retrieves benchmarking information from the BDII;
- Joins the EventRecords and BlahdRecords inserted in the database by the APEL parser to create JobRecords;
- Optionally creates Summary records from the JobRecords;
- Writes messages containing accounting data (either JobRecords OR Summary records) to the filesystem;
- Runs SSM to send the messages to the central APEL repository.

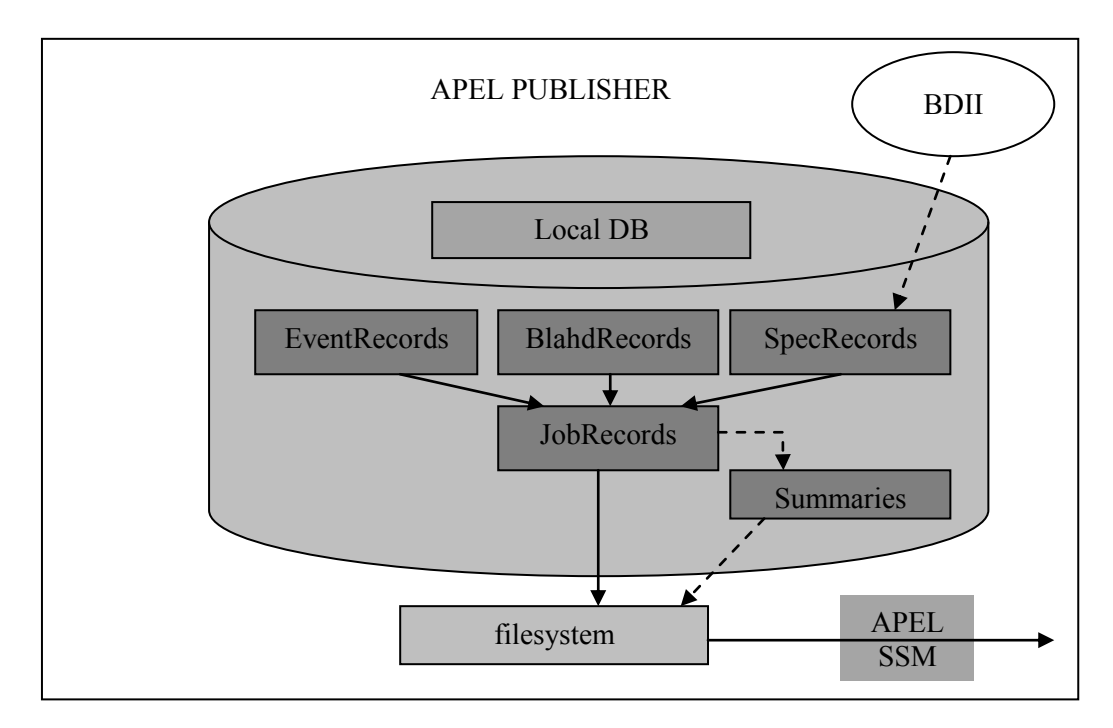

Figure 5: APEL Publisher

#### <span id="page-9-3"></span>**4.2. DEPLOYMENT**

The APEL Publisher is deployed by installing the following packages (they are available for SL5 or SL6):

apel-ssm apel-lib apel-client

**APEL CLIENT USER GUIDE**

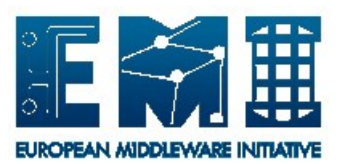

#### <span id="page-10-0"></span>**4.3. CONFIGURATION**

(For more detailed installation information please see the APEL Publisher System Administrator Guide.)

The APEL publisher has two configuration files, one for apel-client and one for apel-ssm. A MySQL database must also be installed and the client schema loaded.

The APEL client database schema is located in /usr/share/apel/client.sql

The APEL client configuration file is located in /etc/apel/client.cfg

The SSM configuration file for sending messages is located at  $/etc/ape1/sender.cfg$ .

#### <span id="page-10-1"></span>**4.3.1 APEL Client Database**

Install MySQL and load the APEL client database schema.

#### <span id="page-10-2"></span>**4.3.2 APEL Client**

Each section of the APEL Client configuration file is described below.

#### **4.3.2.1 [db]**

This section contains the APEL client database connection information.

```
# Information about the apel client database
[db]
hostname = localhost
port = 3306
name = apelclient
username = root
password =
```
#### **4.3.2.2 [spec\_updater]**

This section contains information about the ldap server containing benchmarking information.

```
[spec_updater]
enabled = true
# The GOCDB site name
site name =ldap_host = lcg-bdii.cern.ch
ldap port = 2170
## The following information is necessary for 
## local jobs only. Provide an average value for
## machines which your batch system uses.
## Supported specs are HEPSPEC and Si2k
## Provide also a hostname for your batch system.
## This does not need to be a definitive hostname,
## but it should uniquely identify the batch system.
## Example: pbs.gridpp.rl.ac.uk
#lrms_server = 
#spec_type = HEPSPEC
#spec value = 1.0
```
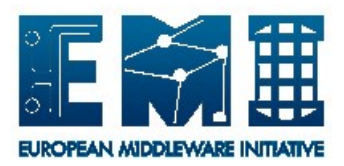

- enabled: allows you to enable or disable the blah parser
- dir: specifies the directory to search for blah logs
- filename\_prefix: specifies the prefix that each file must have in order to be parsed
- subdirs: whether to search subdirectories of the specified directory recursively for log files

## **4.3.2.3 [joiner]**

This section contains information about how to create the accounting data.

```
[joiner]
enabled = true
local jobs = false
```
- enabled: allows you to enable or disable the blah parser
- type: must be PBS, LSF or SGE
- parallel: whether to include information about multiple nodes and cores used by a job
- dir: specifies the directory to search for batch system logs
- filename prefix: specifies the prefix that each log file must have in order to be parsed
- subdirs: whether to search subdirectories of the specified directory recursively for log files

## **4.3.2.4 [unloader]**

This section contains configuration of which data to send to the APEL server.

```
[unloader]
enabled = true
dir location = /var/spool/apel/
# You may send only summaries of your data to the APEL server,
# rather than individual job records.
# This reduces the network load.
send summaries = false
# You may send 'withheld' instead of the user's DN in the 
# GlobalUserName field. This is only valid for individual
# job records.
withhold dns = false
# Optional: send ONLY these VOs to the APEL server.
# This overrides exclude vos.
#include vos = atlas, cms, lhcb
# Optional: do not send these VOs to the APEL server.
# This does not take effect if include vos is set.
#exclude_vos = atlas,cms 
# Which records to send:
# latest - just send the new records to the server
# gap - send records from between the specified dates (inclusive)
# this is only for individual job records
# all - send all records to the server. Don't do this for individual
# job records without talking to the apel team! 
interval = latest
## only used if interval = gap
#gap start = 2012-01-01
```
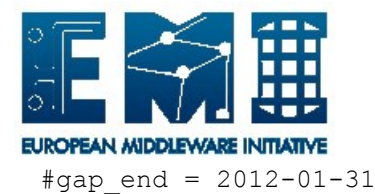

```
# Send CAR-format records - only for job records
send ur = false
```
- enabled: allows you to enable or disable the unloader
- dir\_location: leave this value unchanged
- send summaries: send processed data instead of each individual job record. This is recommended for large sites.
- withhold dns: do not send user DNs as part of the data
- include vos and exclude vos: specifies if only certain VOs should be sent to the server
- interval: controls which dates records are sent from
- send ur: allows sending of records in CAR format. This is only useful for compatibility with other accounting servers. If sending to the APEL server, leave this as false.

## **4.3.2.5 [ssm]**

This section allows you to enable sending the data from the filesystem to the central APEL server.

[ssm] enabled = true

For SSM configuration update the file /etc/apel/sender.cfg – see section 6.4

## **4.3.2.6 [logging]**

This section controls the logging options:

```
enabled = true
[logging]
```

```
logfile = /var/log/apel/client.log
level = INFO
console = true
```
- logfile: specifies the location of the log file to write
- level: can be DEBUG, INFO, WARNING, ERROR, CRITICAL. It is recommended to leave this as INFO by default.
- console: whether to log to the console as well as to the log file.

## <span id="page-12-0"></span>**4.3.3 Logging**

The log file for the APEL client can be found in /var/log/apel/client.log

## <span id="page-12-1"></span>**4.3.4 APEL SSM Configuration**

The SSM configuration file for sending messages is located at /etc/apel/sender.cfg.

Each section of the SSM configuration file is described below:

#### **4.3.4.1 [broker]**

The default configuration will find the production EGI message brokers.

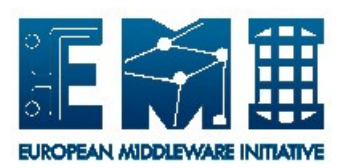

## **4.3.4.2 [certificates]**

This specifies

- the location of the host certificate
- the location of the host key
- the location of the trusted CA certificates directory

If you wish messages to be explicitly encrypted in transit, you may specify the APEL server's certificate using the server option.

## **4.3.4.3 [messaging]**

The correct queue must be specified. The path is the location on the file system in which the sending SSM will look for messages.

## **4.3.4.4 [logging]**

This section controls the logging options:

```
enabled = true
[logging]
logfile = /var/log/apel/sender.log
level = INFO
console = true
```
- logfile: specifies the location of the log file to write
- level: can be DEBUG, INFO, WARNING, ERROR, CRITICAL. It is recommended to leave this as INFO by default.
- console: whether to log to the console as well as to the log file.

## <span id="page-13-0"></span>**4.3.5 Logging**

The log file for the sending SSM can be found in /var/log/apel/sender.log

#### <span id="page-13-1"></span>**4.4. RUNNING THE PUBLISHER**

The script /usr/bin/apelclient will run the publisher using the configurations (client and SSM) specified above. To run the APEL publisher once per day, set up a cron job.